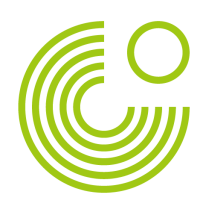

# **EINE THEMENORIENTIERTE MATERIALSAMMLUNG ANLEGEN MIT MOBILEN ENDGERÄTEN**

## **Kurzbeschreibung**

Die Seminarleitung sammelt und sortiert am mobilen Endgerät Materialien zum Seminarthema aus dem Internet in einer App für Materialien.

### **Zielsetzung**

Die Seminarleitung kann Materialien zum Seminarthema am mobilen Endgerät sammeln, sortieren und abrufen.

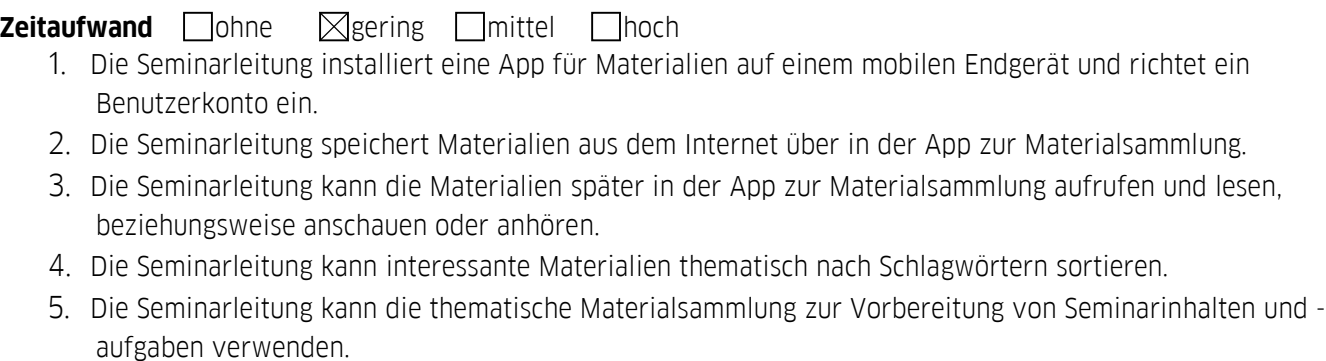

**Medienkenntnisse** Dohne **Netzering Medienkenntnisse** 

# **Potentiale der digitalen Umsetzung**

Der Vorteil einer App zur Materialsammlung liegt in der Übersichtlichkeit, Mobilität und Synchronisierung auf verschiedenen digitalen Geräten. Es müssen keine Aktenordner angelegt werden oder Kopien von Artikeln erstellt werden. Durch die Such- und Sortierfunktion sind die Materialien besser zu archivieren und abzurufen. Da das mobile Endgerät häufiger dabei ist als ein Aktenordner zum Seminarthema, kann die Seminarleitung die Materialien jederzeit und überall auswerten. Denn die Materialien werden in der App nicht nur als Link zu einer Webseite abgelegt, sondern können auch als Volltext, beziehungsweise als Video- oder Audio-Datei abgerufen und verschlagwortet werden.

Je nach App sind die Materialien auch offline verfügbar oder können in einem Speicherort archiviert werden, so dass die Materialien erhalten bleiben, auch wenn die Original-Webseiten nicht mehr existieren.

Technische Hinweise Für diese Tätigkeit eignet sich: - App "Pocket" (Android, iOS, Webanwendung): https://getpocket.com/ Für Einsteiger/innen Anleitung:

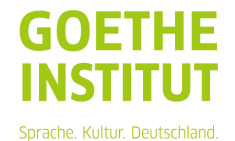

#### **Seminarplanung, Häufige Fragen**

- o http://help.getpocket.com/customer/portal/articles/1470081-h%C3%A4ufigefragen-zu-pocket
- o http://www.techstage.de/test/App-Review-pocket-ermoeglicht-Dir-das-Lesenund-Betrachten-von-Online-Content-offline-2205512.html
- App "Evernote" (Android, iOS, Webanwendung, Desktop): https://evernote.com Für Fortgeschrittene mit weiteren Funktionen
	- o Anleitung (Android): https://evernote.com/intl/de/evernote/guide/android/
	- o Anleitung (iOS): https://evernote.com/intl/de/evernote/guide/ios/
- App "Wallabag" (Android, iOS): https://www.wallabag.org/
	- Für Experten/innen, Open Source, kann Dateien auf einem eigenen Server speichern Anleitung:

http://linuxundich.de/gnu-linux/die-freie-pocket-alternative-wallabag-zum-selber-hosten/

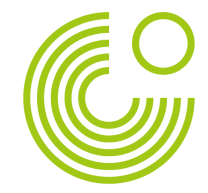

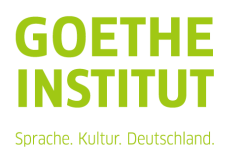